#### **Boise State University**

#### **ScholarWorks**

2020 Undergraduate Research Showcase

Undergraduate Research and Scholarship Showcases

4-24-2020

## Animaltracker: Streamlining Spatio-Temporal Analysis and Visualization of High Sampling Rate Animal Data

Thea Sukianto
Boise State University

Joe Champion

Boise State University

Sergio Arispe Oregon State University

Dylan Mikesell Boise State University

# ANIMALTRACKER

# STREAMLINING SPATIO-TEMPORAL ANALYSIS AND VISUALIZATION OF HIGH SAMPLING RATE ANIMAL DATA

<sup>1</sup>THEA SUKIANTO, <sup>1</sup>JOE CHAMPION, <sup>2</sup>SERGIO ARISPE, <sup>1</sup>DYLAN MIKESELL BOISE STATE UNIVERSITY<sup>1</sup>, OREGON STATE UNIVERSITY<sup>2</sup>

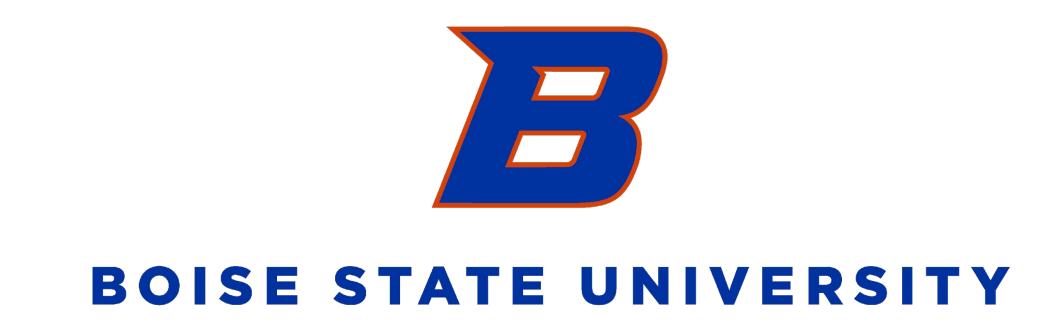

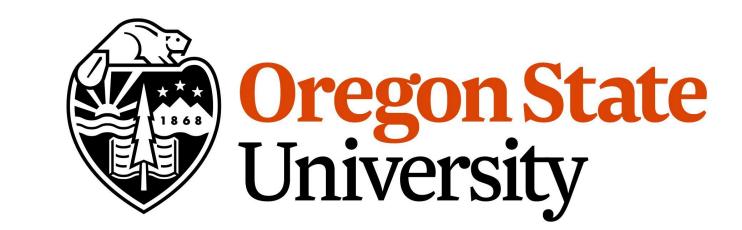

## **OVERVIEW**

Scientists studying animal behavior have begun using low-cost geolocation (GPS) trackers, but struggle to migrate large raw data files (100,000+ observations) using spreadsheet software. Animaltracker is a new R package to automate data cleaning and visualization of GPS logs. The package bundles R Shiny web applications with data processing functions to provide customizable data processing, interactive plots of animal locations over time, and statistical tools for augmenting, analyzing, and exporting the cleaned data.

# DATA PROCESSING

The data workflow is summarized in a simple 4-step process:

#### 1. Data Upload

 Upload archive of raw GPS data (.csv format)

### 2. Select Data

- 4 filtering options:
  - Site (data source), Animal (ID number), **Date** (min/max), Time (24h min/max)

### 3. Data Processing

- Cleaning Options:
- Discard erroneous data (yes/no)
  - e.g. (0,0) coordinates
- Elevation Append Options:
  - Latitude (min/max), Longitude (min/max), **Zoom** (geodesic zoom 1-18), **Slope** (yes/no), **Aspect** (yes/no)
- Data selected in (2) with options in

(3) is then processed automatically

4. Data Download

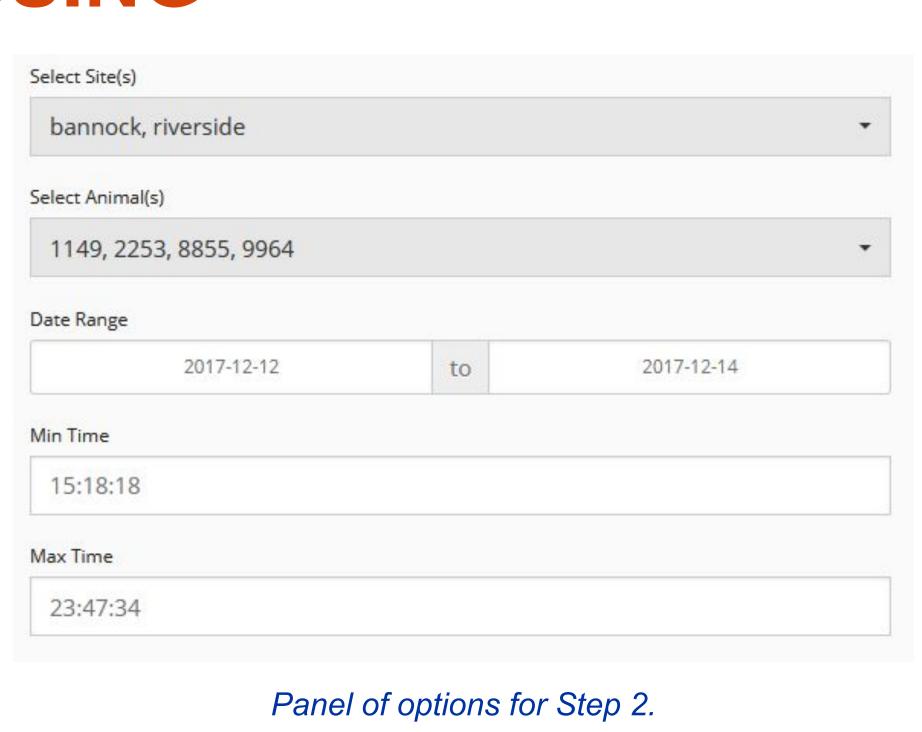

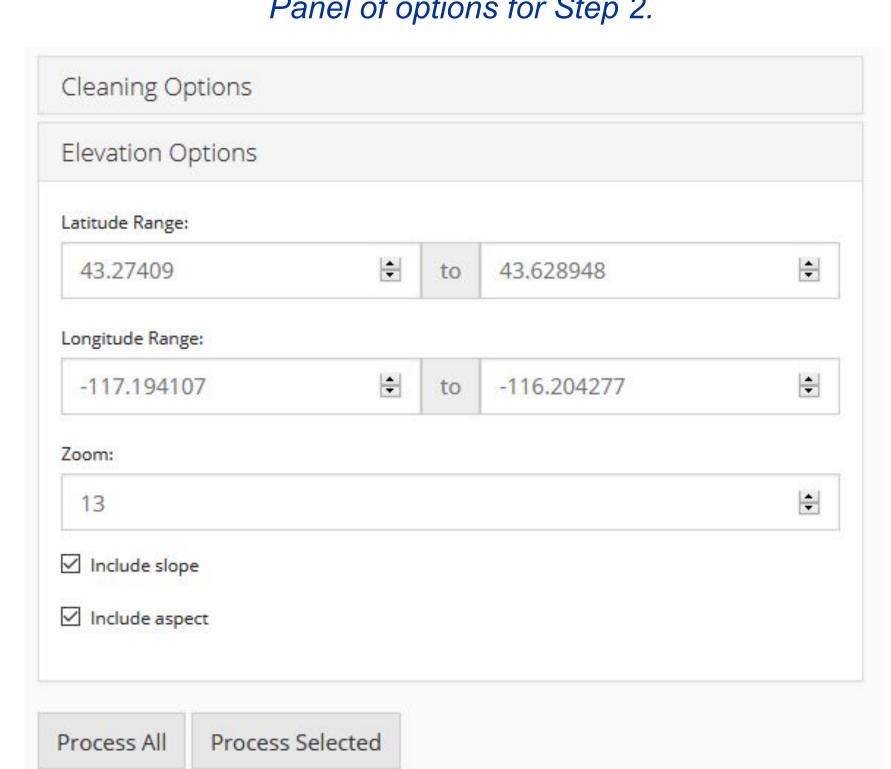

Panel of options for Step 3.

## MAPPING

The data selected in (2) of processing is displayed on an interactive map.

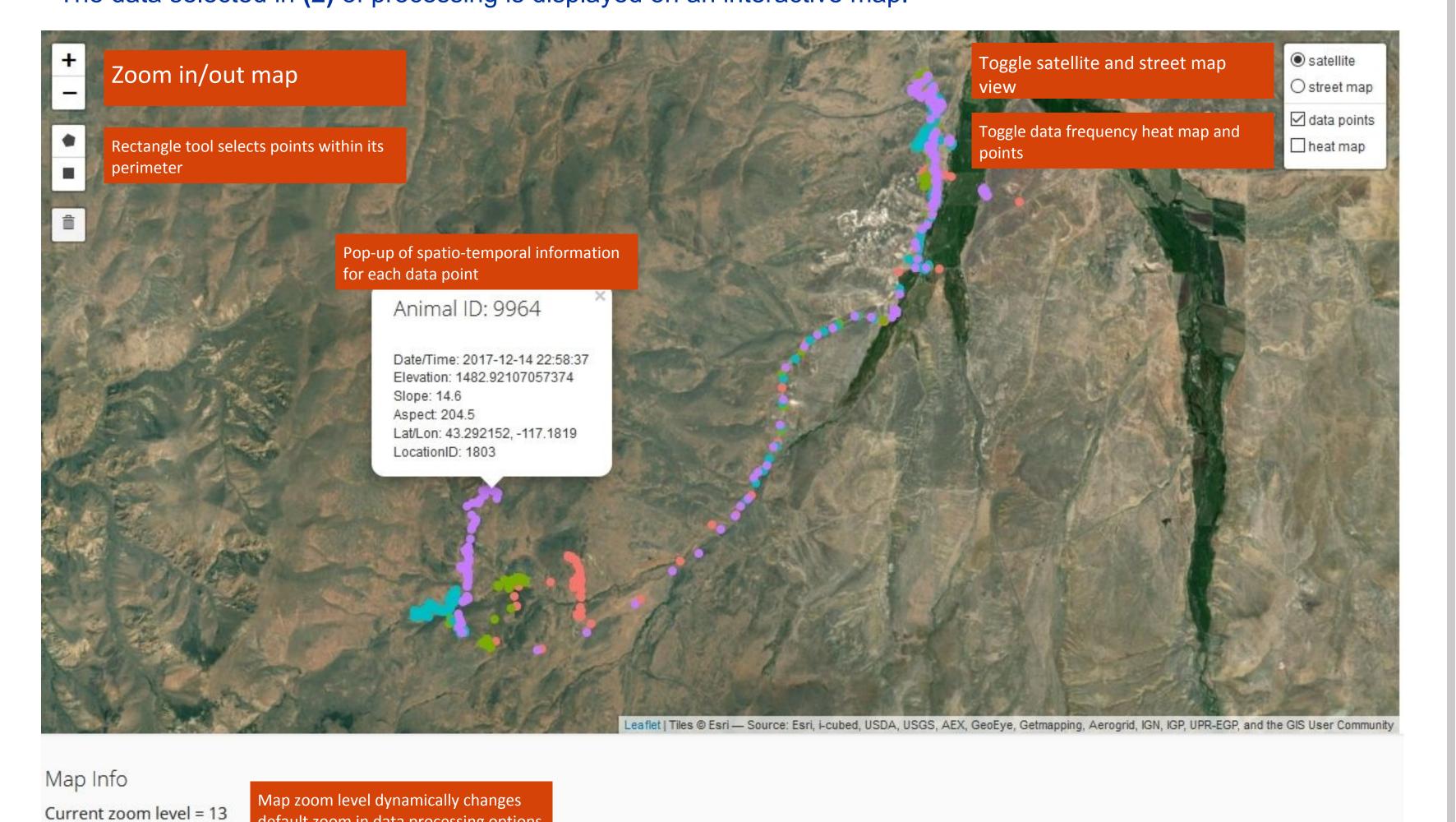

# DATA ANALYSIS

Elevation Time Series, by Animal

efault zoom in data processing option

After the raw data is uploaded, plots and statistical summaries are generated by the app. As the data is processed, the plots and summaries change to reflect the new data.

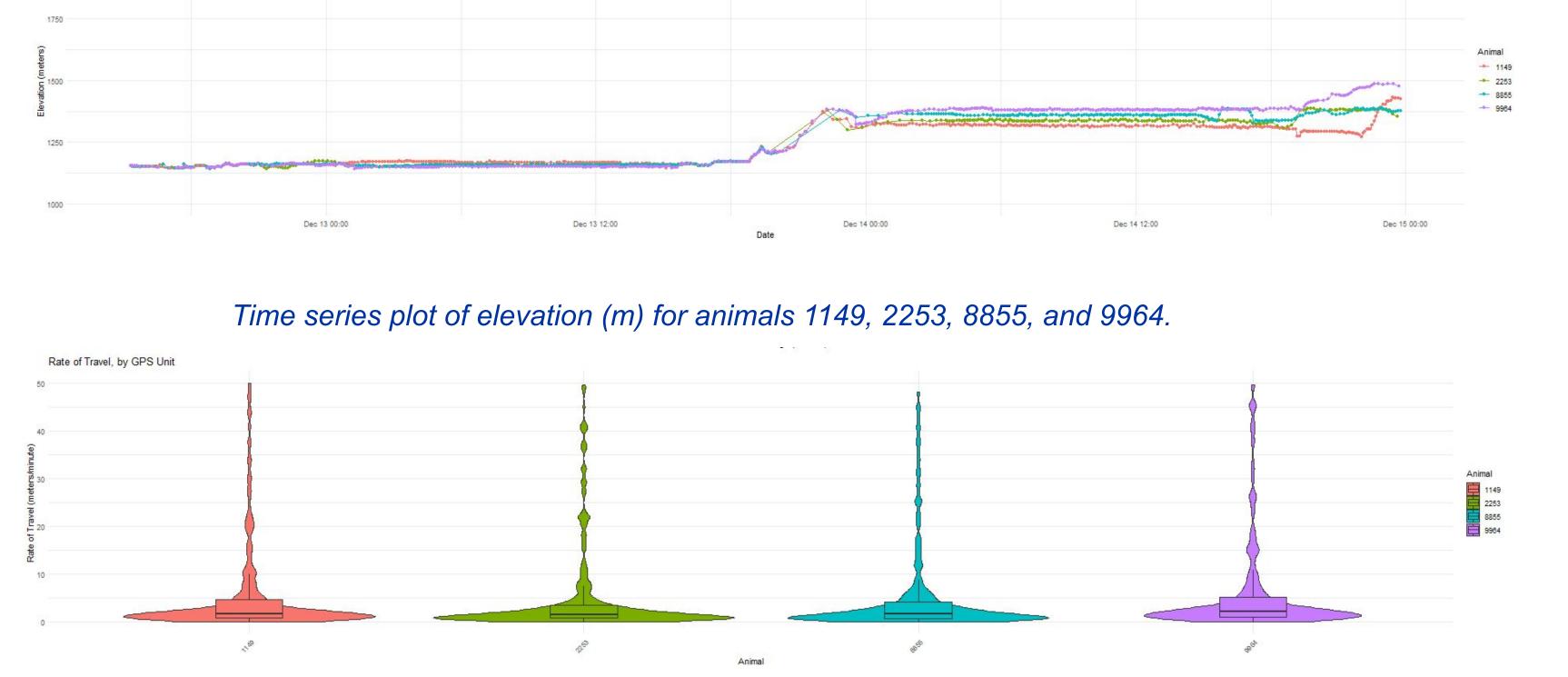

Violin plot of rate of travel (m/min) for animals 1149, 2253, 8855, and 9964.

# DATA VALIDATION

- Compare animal GPS data processed by different methods
- Flag system
  - Flag distance, rate, and course when above a user-defined threshold
- Extreme value detection
- Modified z-score method
- Time series plots of variables for each animal

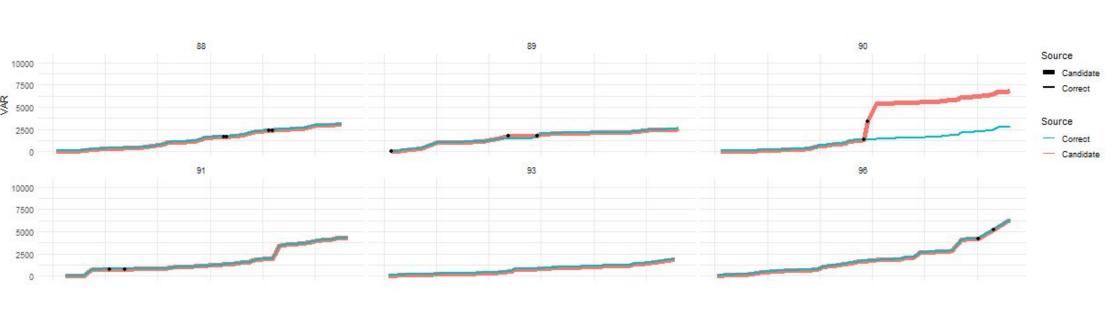

Time series plots of cumulative distance (m) for animals 88, 89, 90, 91, 93, and 96, processed by different methods.

# ADDITIONAL FEATURES

R functions bundled in the animaltracker R package

- Data Visualization
- Measurement intervals
  - Quantile-quantile (Q-Q) plots
  - Histograms
- Boxplots for altitude distribution by animal ID
- Comparison
- Side-by-side violin plots
- Faceted time series plots
- App functionality from R CMD

# FUTURE DEVELOPMENT

- Optimize RAM consumption of elevation lookup
- .kmz, .kml, and .shp file support
  - Visualize fencing
  - Visualize water sources
  - Calculate distance to closest water source from fixed point
- More advanced time series analysis

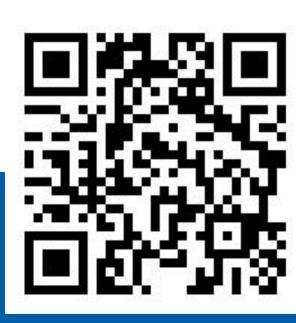